# LECTURE 25

#### MATPLOTLIB

MCS 275 Spring 2023 Emily Dumas

#### **LECTURE 25: MATPLOTLIB**

Reminders and announcements:

- Project 3 due 6pm on Friday.
- Homework 10 will be assigned on Thursday or Friday but won't be due until Tuesday after the break.

- Project 4 will allow you to choose a topic, use arbitrary online resources, and collaborate if you want.
- Project 4's focus is on documentation. Half of the grade will be how well you document:
  - Your project topic
  - How I can test your project
  - What sources you used
  - What your individual contribution was

## INSTALL

You don't need to install anything if you want to use matplotlib in Google Colab. However, it's hard to work with files in Colab, which be a problem. To install locally:

python3 -m pip install matplotlib

Often paired with:

python3 -m pip install numpy
python3 -m pip install notebook

#### See official matplotlib install help.

#### **PLOTS**

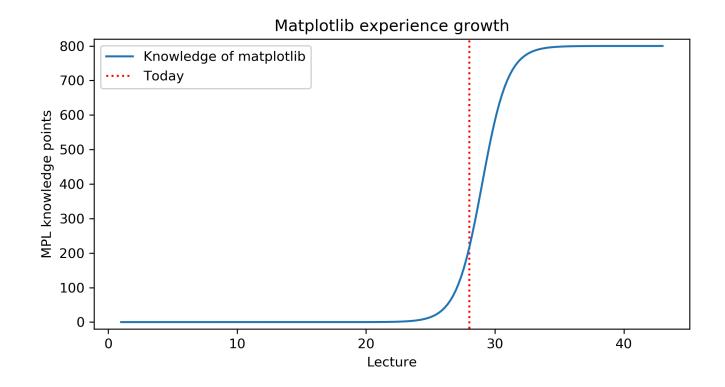

## BACKGROUND

#### MATLAB

MATLAB is a proprietary software package for numerical computation. It has its own language, and is popular in engineering and applied sciences. It was first released in 1984.

It quickly developed a reputation for making it easy to generate nice plots.

## MATPLOTLIB

matplotlib is a library for making 2D plots in Python. It was developed starting in 2003 by John Hunter (then a neurobiology postdoc), inspired by the plotting interface of MATLAB.

Today it is the most widely used plotting package for Python, and the Python+numpy+matplotlib "stack" is increasingly popular for applications where MATLAB was once dominant.

## WAYS TO USE MATPLOTLIB

Matplotlib can be used in several ways:

- In scripts, with output to a file
- In REPL, with plots opening in a GUI
- In IPython notebook, where plots are shown directly in the notebook

## DEMONSTRATION

## NOTEBOOK

As with numpy, I'll do most of the intro as a series of coding demos in a notebook.

#### $\rightarrow$ Matplotlib demo notebook $\leftarrow$

While I'll post the notebook after lecture, I suggest using Chapter 4 of VanderPlas as your primary reference because it has detailed explanatory text and sample code notebooks.

#### REFERENCES

- Python Data Science Handbook by Jake VanderPlas
  - Chapter 2: Numpy
  - Chapter 4: Matplotlib
- matplotlib home page, including documentation.

#### **REVISION HISTORY**

- 2022-03-16 Last year's lecture on this topic finalized
- 2022-03-15 Updated for 2023